# Package 'rtmpt'

June 3, 2021

Version 0.2-1 Title Fitting RT-MPT Models Author Raphael Hartmann [aut, cre], Karl C. Klauer [cph, aut, ctb, ths], Henrik Singmann [ctb, aut], Jean Marie Linhart [ctb], Frederick Novomestky [ctb] Maintainer Raphael Hartmann <raphael.hartmann@protonmail.com> Imports coda, data.table, loo, methods, stats, stringr, truncnorm, utils Suggests knitr, rmarkdown VignetteBuilder knitr NeedsCompilation yes SystemRequirements GSL (>=2.3) Description Fit response-time extended multinomial processing tree (RT-MPT) models by Klauer and Kellen (2018) [<doi:10.1016/j.jmp.2017.12.003>](https://doi.org/10.1016/j.jmp.2017.12.003). The RT-MPT class not only incorporate frequencies like traditional multinomial processing tree (MPT) models, but also latencies. This enables it to estimate process completion times and encoding plus motor execution times next to the process probabilities of traditional MPTs. 'rtmpt' is a Bayesian framework and posterior samples are sampled using a Metropolis-Gibbs sampler like the one described in the Klauer and Kellen (2018), but with some modifications. Other than in the original C++ program we use the free and open source GNU Scientific Library (GSL). There is also the possibility to suppress single process completion times. License GPL  $(>= 2)$ Encoding UTF-8 LazyData true RoxygenNote 7.1.1 Repository CRAN Date/Publication 2021-06-03 08:40:02 UTC

# <span id="page-1-0"></span>R topics documented:

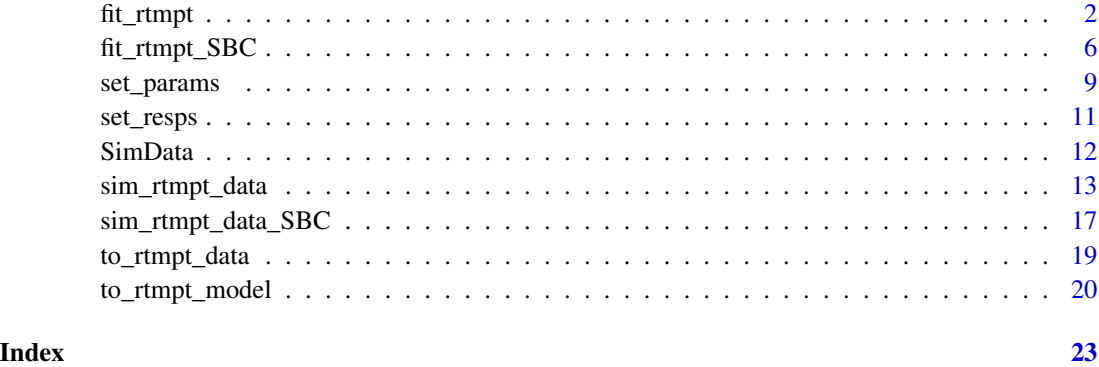

<span id="page-1-1"></span>fit\_rtmpt *Posterior sample, diagnostics and some optional stuff*

# Description

Given model and data, this function calls an altered version of the C++ program by Klauer and Kellen (2018) to sample from the posterior distribution via a Metropolis-Gibbs sampler and storing it in an mcmc.list called samples. Posterior predictive checks developed by Klauer (2010), deviance information criterion (DIC; Spiegelhalter et al., 2002), 99% and 95% highest density intervals (HDI) together with the median will be provided for the main parameters in a list called diags. Optionally, the indices widely applicable information criterion (WAIC; Watanabe, 2010; Vehtari et al., 2017) and leave-one-out cross-validation (LOO; Vehtari et al., 2017) can be saved. Additionally the loglikelihood (LogLik) can also be stored. Some specifications of the function call are also saved in specs.

#### Usage

```
fit_rtmpt(
 model,
  data,
  n.chains = 4,
  n.iter = 5000,
 n.burnin = 200,
  n.thin = 1,
  Rhat_max = 1.05,
  Irep = 1000,
  prior_params = NULL,
  indices = FALSE,
  save_log_lik = FALSE,
  old_label = FALSE
)
```
#### <span id="page-2-0"></span>fit\_rtmpt 3

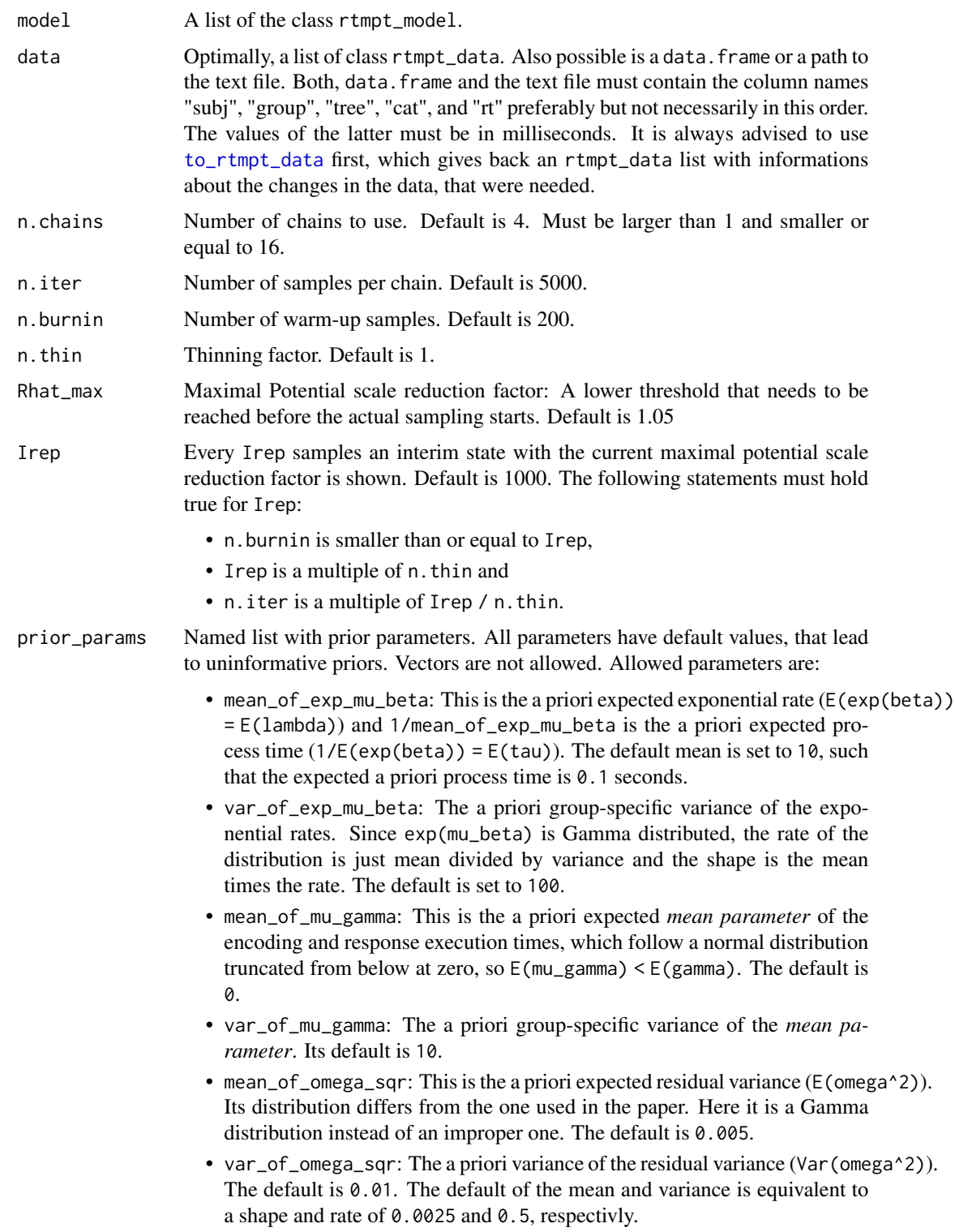

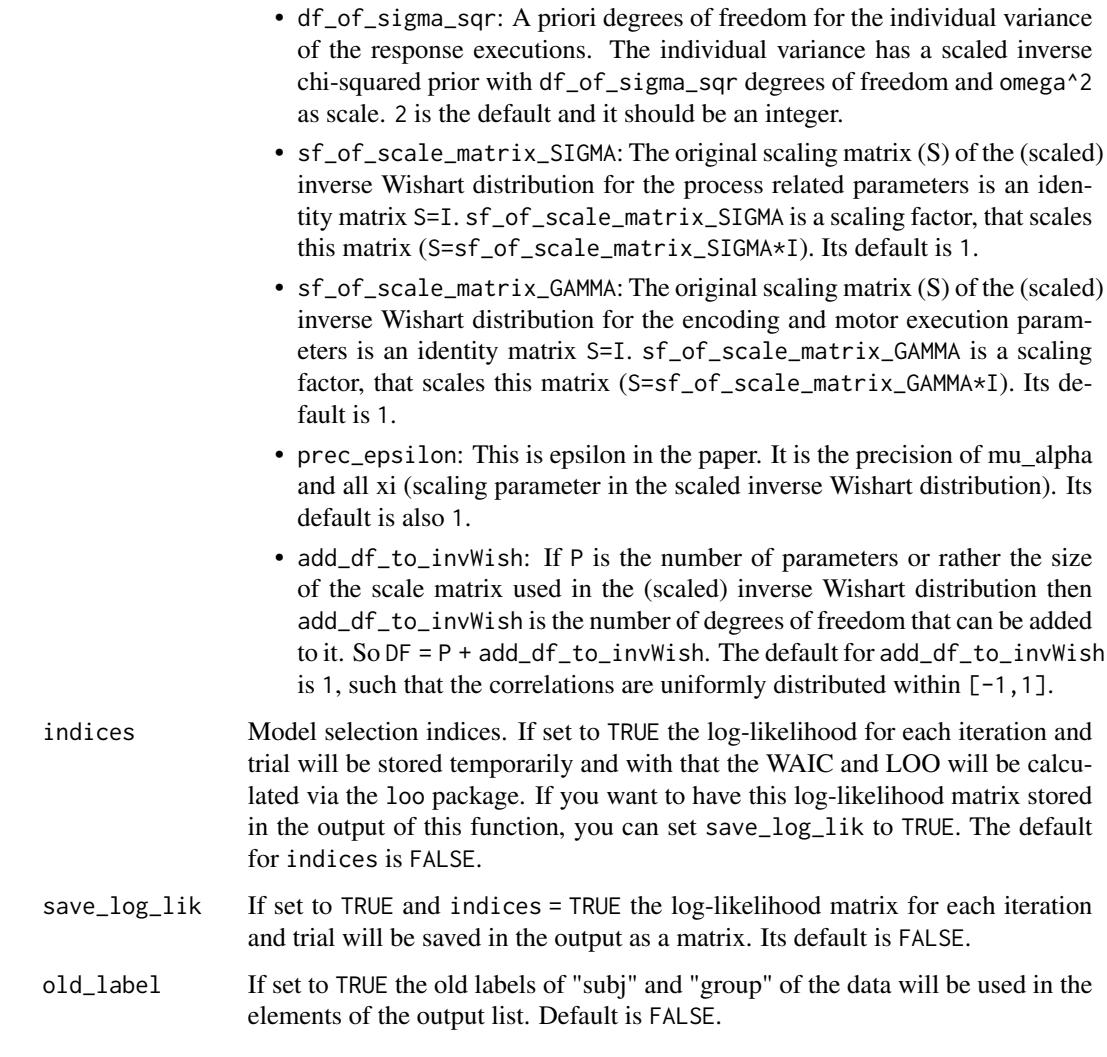

# Value

A list of the class rtmpt\_fit containing

- samples: the posterior samples as an mcmc.list object,
- diags: some diagnostics like deviance information criterion, posterior predictive checks for the frequencies and latencies, potential scale reduction factors, and also the 99% and 95% HDIs and medians for the group-level parameters,
- specs: some model specifications like the model, arguments of the model call, and information about the data transformation,
- indices (optional): if enabled, WAIC and LOO,
- LogLik (optional): if enabled, the log-likelihood matrix used for WAIC and LOO.
- summary includes posterior mean and median of the main parameters.

fit\_rtmpt 5

#### Author(s)

Raphael Hartmann

#### References

Klauer, K. C. (2010). Hierarchical multinomial processing tree models: A latent-trait approach. *Psychometrika, 75(1)*, 70-98. doi:doi: [10.1007/s1133600411883](https://doi.org/10.1007/s11336-004-1188-3)

Klauer, K. C., & Kellen, D. (2018). RT-MPTs: Process models for response-time distributions based on multinomial processing trees with applications to recognition memory. *Journal of Mathematical Psychology, 82*, 111-130.

Spiegelhalter, D. J., Best, N. G., Carlin, B. P., & Van Der Linde, A. (2002). Bayesian measures of model complexity and fit. *Journal of the royal statistical society: Series b (statistical methodology), 64(4)*, 583-639.

Vehtari, A., Gelman, A., & Gabry, J. (2017). Practical Bayesian model evaluation using leave-oneout cross-validation and WAIC. *Statistics and Computing, 27(5)*, 1413-1432.

Watanabe, S. (2010). Asymptotic equivalence of Bayes cross validation and widely applicable information criterion in singular learning theory. *Journal of Machine Learning Research, 11(Dec)*, 3571-3594.

# Examples

```
####################################################################################
# Detect-Guess variant of the Two-High Threshold model.
# The encoding and motor execution times are assumed to be equal for each response.
####################################################################################
mdl_2HTM \lt- "
# targets
do+(1-do)*g(1-do)*(1-g)# lures
(1-dn)*gdn+(1-dn)*(1-g)# do: detect old; dn: detect new; g: guess
"
model <- to_rtmpt_model(mdl_file = mdl_2HTM)
data_file <- system.file("extdata/data.txt", package="rtmpt")
data \le read.table(file = data_file, header = TRUE)
data_list <- to_rtmpt_data(raw_data = data, model = model)
# This might take some time
rtmpt_out <- fit_rtmpt(model = model, data = data_list)
rtmpt_out
```
# Type ?SimData for another working example.

<span id="page-5-0"></span>

# Description

Simulate data from RT-MPT models using rtmpt\_model objects. The difference to [sim\\_rtmpt\\_data](#page-12-1) is that here only scalars are allowed. This makes it usable for simulation-based calibration (SBC; Talts et al., 2018). You can specify the random seed, number of subjects, number of trials, and some parameters (same as prior\_params from [fit\\_rtmpt](#page-1-1)).

# Usage

```
fit_rtmpt_SBC(
  model,
  seed,
  n.eff_samples = 99,
  n.chains = 4,
 n.iter = 5000,
  n.burnin = 200,
  n.thin = 1,
 Rhat_max = 1.05,
  Irep = 1000,n.subj = 40,n.trials = 30,
  prior_params = NULL,
  sim_list = NULL
)
```
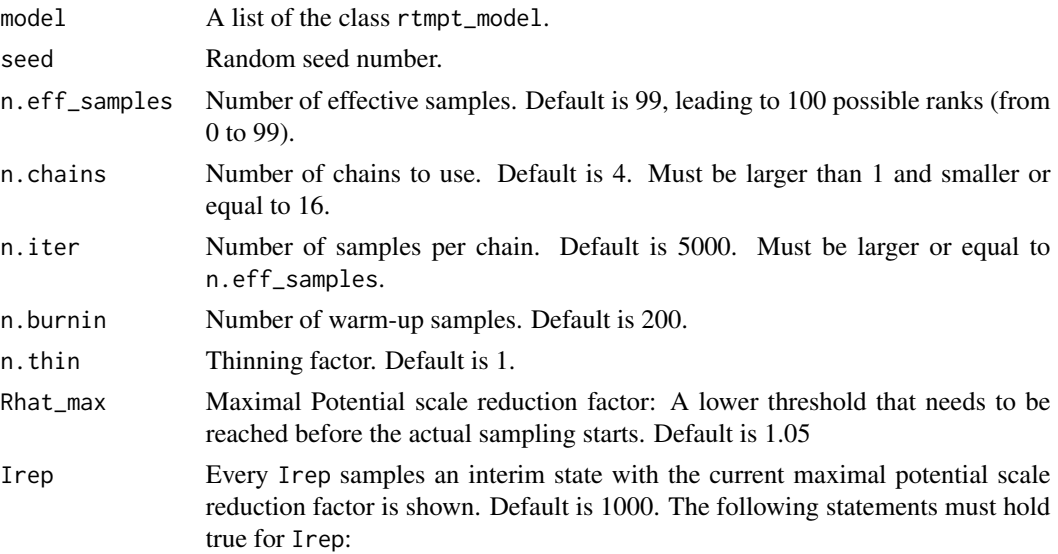

- n.burnin is smaller than or equal to Irep,
- Irep is a multiple of n.thin and
- n.iter is a multiple of Irep / n.thin.
- <span id="page-6-0"></span>n.subj Number of subjects. Default is 40.
- n.trials Number of trials per tree. Default is 30.

prior\_params Named list of parameters from which the data will be generated. This must be the same named list as prior\_params from [fit\\_rtmpt](#page-1-1) and has the same defaults. It is not recommended to use the defaults since they lead to many probabilities close or equal to 0 and/or 1 and to RTs close or equal to 0. Allowed parameters are:

- mean\_of\_exp\_mu\_beta: This is the expected exponential rate (E(exp(beta)) = E(lambda)) and 1/mean\_of\_exp\_mu\_beta is the expected process time  $(1/E(exp(beta)) = E(tau))$ . The default mean is set to 10, such that the expected process time is 0.1 seconds.
- var\_of\_exp\_mu\_beta: The group-specific variance of the exponential rates. Since exp(mu\_beta) is Gamma distributed, the rate of the distribution is just mean divided by variance and the shape is the mean times the rate. The default is set to 100.
- mean\_of\_mu\_gamma: This is the expected *mean parameter* of the encoding and response execution times, which follow a normal distribution truncated from below at zero, so E(mu\_gamma) < E(gamma). The default is 0.
- var\_of\_mu\_gamma: The group-specific variance of the *mean parameter*. Its default is 10.
- mean\_of\_omega\_sqr: This is the expected residual variance (E(omega^2)). The default is 0.005.
- var\_of\_omega\_sqr: The variance of the residual variance (Var (omega^2)). The default is 0.01. The default of the mean and variance is equivalent to a shape and rate of 0.0025 and 0.5, respectivly.
- df\_of\_sigma\_sqr: degrees of freedom for the individual variance of the response executions. The individual variance follows a scaled inverse chisquared distribution with df\_of\_sigma\_sqr degrees of freedom and omega^2 as scale. 2 is the default and it should be an integer.
- sf\_of\_scale\_matrix\_SIGMA: The original scaling matrix (S) of the (scaled) inverse Wishart distribution for the process related parameters is an identity matrix S=I. sf\_of\_scale\_matrix\_SIGMA is a scaling factor, that scales this matrix (S=sf\_of\_scale\_matrix\_SIGMA\*I). Its default is 1.
- sf\_of\_scale\_matrix\_GAMMA: The original scaling matrix (S) of the (scaled) inverse Wishart distribution for the encoding and motor execution parameters is an identity matrix S=I. sf\_of\_scale\_matrix\_GAMMA is a scaling factor that scales this matrix (S=sf\_of\_scale\_matrix\_GAMMA\*I). Its default is 1.
- prec\_epsilon: This is epsilon in the paper. It is the precision of mu\_alpha and all xi (scaling parameter in the scaled inverse Wishart distribution). Its default is also 1.
- add\_df\_to\_invWish: If P is the number of parameters or rather the size of the scale matrix used in the (scaled) inverse Wishart distribution then

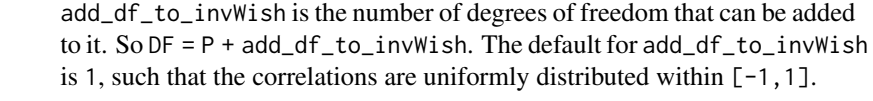

sim\_list Object of class rtmpt\_sim. This is also an output object. Can be used to re-fit the model if n.eff\_samples was not achieved in a previous fitting attempt. It will then use the data stored in this object. Default is NULL and this object will be created anew.

# Value

A list of the class rtmpt\_sbc containing

- ranks: the rank statistic for all parameters,
- sim\_list: an object of the class rtmpt\_sim,
- fit\_list: an object of the class rtmpt\_fit,
- specs: some specifications like the model, seed number, etc.,

#### Author(s)

Raphael Hartmann

# References

Talts, S., Betancourt, M., Simpson, D., Vehtari, A., & Gelman, A. (2018). Validating Bayesian inference algorithms with simulation-based calibration. *arXiv preprint arXiv:1804.06788*.

# Examples

```
########################################################################################
# Detect-Guess variant of the Two-High Threshold model.
# The encoding and motor execution times are assumed to be different for each response.
########################################################################################
mdl_2HTM \leq - "
# targets
d+(1-d)*g ; 0
(1-d)*(1-g) ; 1
# lures
(1-d)*g ; 0
d+(1-d)*(1-g) ; 1
# d: detect; g: guess
"
model <- to_rtmpt_model(mdl_file = mdl_2HTM)
params <- list(mean_of_exp_mu_beta = 10,
              var_of_exp_mu_beta = 10,
              mean_of_mu_gamma = 0.5,
```

```
var_of_mu_gamma = 0.0025,mean_of_omega_sqr = 0.005,
               var_of_omega_sqr = 0.000025,
               df_of_sigma_sqr = 10,
               sf_of_scale_matrix_SIGMA = 0.1,
               sf_of_scale_matrix_GAMMA = 0.01,
               prec_epsilon = 10,
               add_df_to_invWish = 5)
R = 2 # typically 2000 with n.eff_samples = 99, but this will run many days
rank_mat <- matrix(NA, ncol = 393, nrow = 2)
for (r in 1:R) {
  SBC_out <- fit_rtmpt_SBC(model, seed = r*123, prior_params = params,
                           n.eff_samples = 99, n.thin = 5,
                           n.iter = 5000, n.burnin = 2000, Irep = 5000)
  rank_mat[r, ] <- SBC_out$ranks
}
```
<span id="page-8-1"></span>set\_params *Set constants for probability parameters and suppress process times in a* rtmpt\_model *list*

# Description

By using parameter = "probs" you can specify which of the probability parameters should be set to a constant by using values between zero and one. If you use NA the probability will be estimated. By using parameter = "tau\_minus" or parameter = "tau\_plus" you can suppress process times/rates. Here 0 will suppress the named process and NA allows the process time/rate to be estimated.

# Usage

```
set_params(model, parameter, names, values = NA)
```
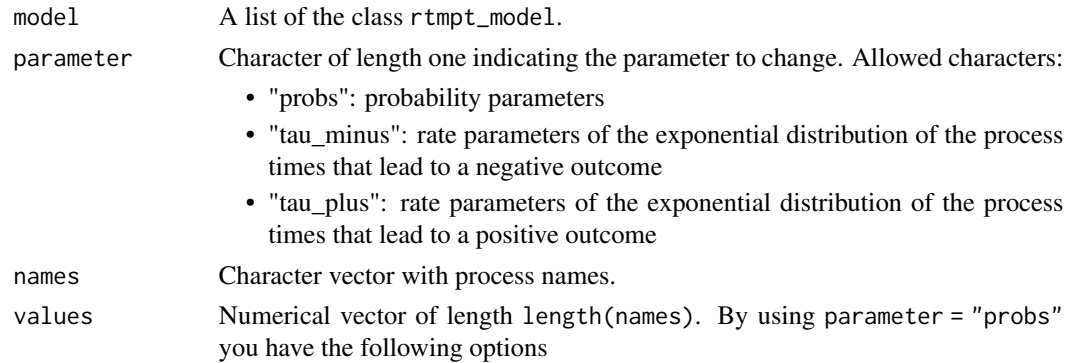

- <span id="page-9-0"></span>• NA: estimate the named probability
- 0 < values < 1: set the named probability to a constant value between zero and one

Example:  $set\_params(model = model, parameter = "probs", names = c("do", "dn", "g")$ , values = c(NA,NA,.5)) will set the guessing "old" (g) to the constant 0.5 in the 2HT model. By using parameter = "tau\_minus" or parameter = "tau\_plus" you have two options:

- NA: estimate the process time/rate
- 0: suppress the process time/rate

Example: set\_params(model = model,parameter = "tau\_minus",names =  $c("do", "dn", "g")$ , value = c(NA,NA,0)) will suppress the process-completion time for guessing "new" in the 2HT model. This of course does not make sense here, but for some models it might be useful if you assume that a time-consuming process is not associated with certain process-outcome pairs (e.g., for technical parameters not corresponding to a psychological process).

# Value

A list of the class rtmpt\_model.

#### Author(s)

Raphael Hartmann

#### See Also

[set\\_resps](#page-10-1)

#### Examples

#################################################################################### # Detect-Guess variant of the Two-High Threshold model. # The encoding and motor execution times are assumed to be equal for each category. # The process completion times for both failed detections will be suppressed. ####################################################################################

```
mdl_2HTM \leftarrow "
# targets
do+(1-do)*g(1-do)*(1-g)# lures
(1-dn)*gdn+(1-dn)*(1-g)# do: detect old; dn: detect new; g: guess
"
model <- to_rtmpt_model(mdl_file = mdl_2HTM)
```

```
## removing the process times for the failed detection ("tau_minus")
## of the detection parameters ("dn", "do")
model <- set_params(model = model, parameter = "tau_minus",
                     names = c("dn", "do"), values = <math>c(0,0)</math>)
```
<span id="page-10-1"></span>set\_resps *Set responses in a* rtmpt\_model

# Description

Change the responses for a tree and the categories within that tree.

# Usage

set\_resps(model, tree, categories, values = 0)

# Arguments

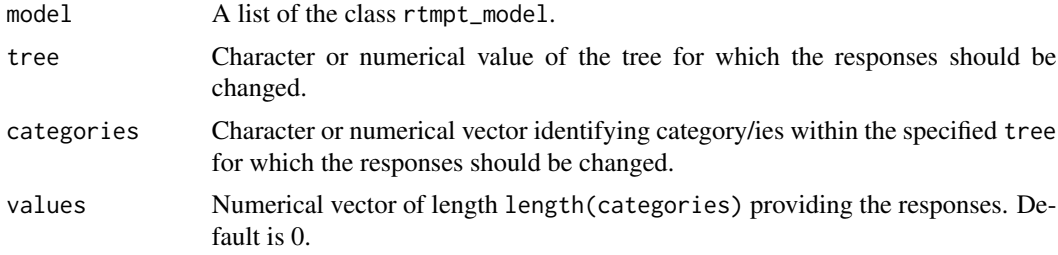

# Value

A list of the class rtmpt\_model.

# Author(s)

Raphael Hartmann

# See Also

[set\\_params](#page-8-1)

# Examples

```
#########################################################################
# Detect-Guess variant of the Two-High Threshold model.
# The encoding and motor execution times will be set to different values
# for each response.
#########################################################################
```
 $mdl_2$ HTM <- "

#### <span id="page-11-0"></span>12 SimData

```
# targets
do+(1-do)*g
(1-do)*(1-g)# lures
(1-dn)*gdn+(1-dn)*(1-g)# do: detect old; dn: detect new; g: guess
"
model <- to_rtmpt_model(mdl_file = mdl_2HTM)
## changing the model to have two different encoding and response execution
## times for "old" and "new" responses.
for(i in c(0,1)) model <- set_resps(model = model, tree = i,
                                    categories = i*2+1, values = 1)
```
# SimData *Data simulated from the restricted 2HTM*

# Description

Data set generated from a restricted Two-High Threshold model.

#### Usage

SimData

# Format

A data frame with five variables:

subj subjects number

group group label of the subjects

tree condition of the current trial

- cat observed response category
- rt observed response time in ms

# Details

Fourty subjects with thirty trials per condition (Studied items, new Items) were simulated.

# <span id="page-12-0"></span>sim\_rtmpt\_data 13

# Examples

```
###################################################################
# Detect-Guess variant of the restricted Two-High Threshold model.
###################################################################
head(SimData)
mdl_2HTM <- "
# targets
d+(1-d)*g ; 0
(1-d)*(1-g) ; 1
# lures
(1-d)*g ; 0
d+(1-d)*(1-g); 1
# d: detect; g: guess
"
model <- to_rtmpt_model(mdl_file = mdl_2HTM)
data <- to_rtmpt_data(raw_data = SimData, model = model)
# this might take some time to run
rtmpt_out <- fit_rtmpt(model = model, data = data)
# convergence
## traceplot and summary of the first six parameters
plot(rtmpt_out$samples[,1:6])
summary(rtmpt_out)
```
<span id="page-12-1"></span>sim\_rtmpt\_data *Simulate data from RT-MPT models*

# Description

Simulate data from RT-MPT models using rtmpt\_model objects. You can specify the random seed, number of subjects, number of trials per tree, and some parameters (mainly the same as prior\_params from [fit\\_rtmpt](#page-1-1)).

### Usage

```
sim_rtmpt_data(model, seed, n.subj, n.trials, params = NULL)
```
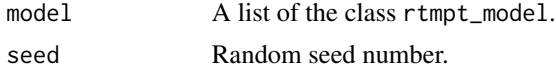

<span id="page-13-0"></span>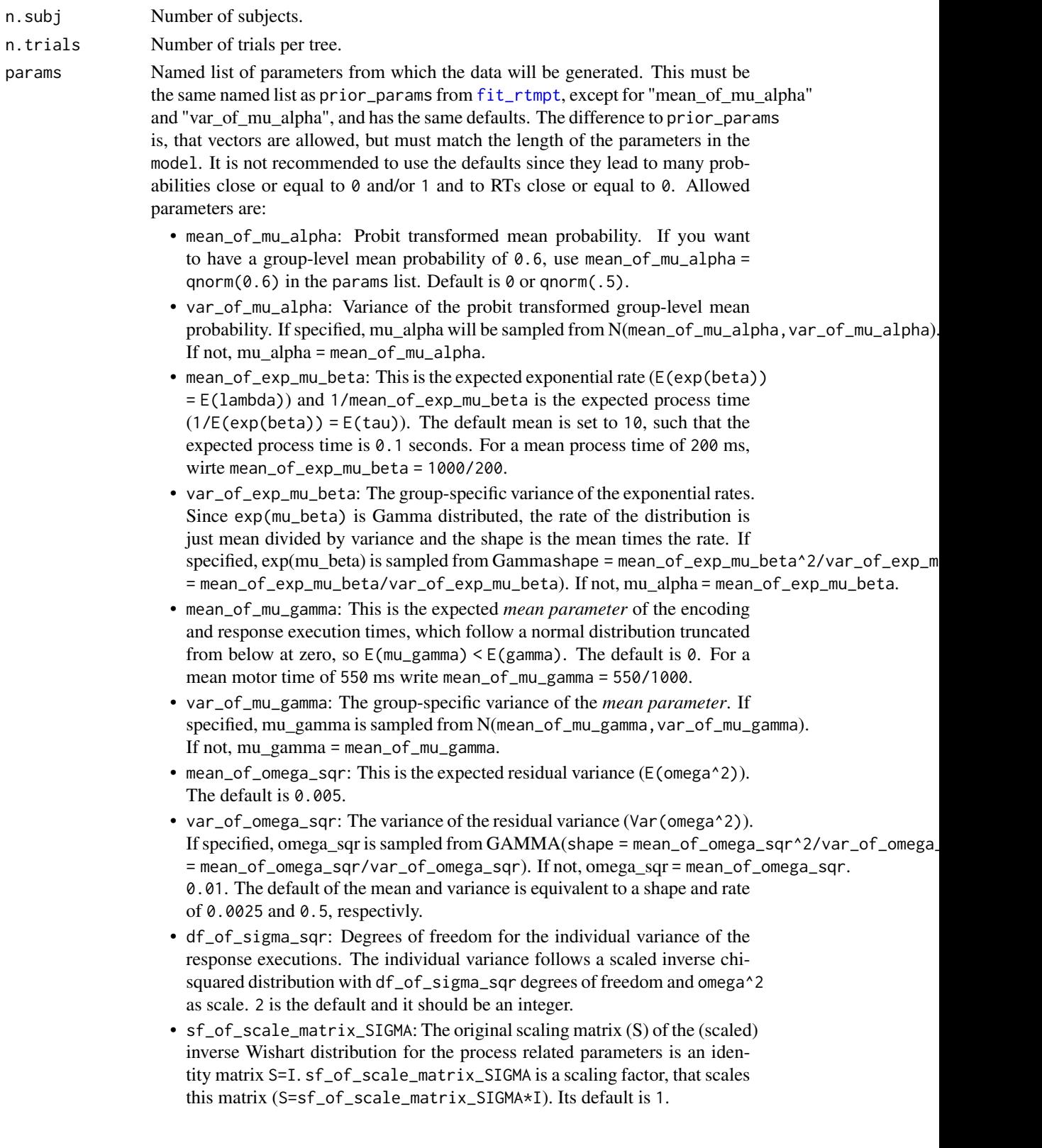

- sf\_of\_scale\_matrix\_GAMMA: The original scaling matrix (S) of the (scaled) inverse Wishart distribution for the encoding and motor execution parameters is an identity matrix S=I. sf\_of\_scale\_matrix\_GAMMA is a scaling factor that scales this matrix (S=sf\_of\_scale\_matrix\_GAMMA\*I). Its default is 1.
- prec\_epsilon: This is epsilon in the paper. It is the precision of xi (scaling parameter in the scaled inverse Wishart distribution). Its default is also 1.
- add\_df\_to\_invWish: If P is the number of parameters or rather the size of the scale matrix used in the (scaled) inverse Wishart distribution then add\_df\_to\_invWish is the number of degrees of freedom that can be added to it. So DF = P + add\_df\_to\_invWish. The default for add\_df\_to\_invWish is 1, such that the correlations are uniformly distributed within [-1,1].
- SIGMA: Variance-covariance matrix of the process-related parameters. It must match the number of process-related parameters to be estimated. If scalars or vectors are given, they will be transformed into diagonal matrices using diag(SIGMA). If not specified it will be randomly generated using diag(xi)%\*%rinvwishart(nu,S)%\*%diag(xi), where nu is the number of process-related group-level parameters to be estimated plus add\_df\_to\_invWish, S is the identity matrix multiplied by sf\_of\_scale\_matrix\_SIGMA, and xi (randomly generated from N(1,1/prec\_epsilon)) are the scaling factors for the scaled inverse wishart distribution. If SIGMA is used, sf\_of\_scale\_matrix\_SIGMA and add\_df\_to\_invWish will be ignored for the process-related parameters.
- GAMMA: Variance-covariance matrix of the motor time parameters. It must match the number of motor time parameters to be estimated. If scalars or vectors are given, they will be transformed into diagonal matrices using diag(SIGMA). If not specified it will be randomly generated using diag(xi)%\*%rinvwishart(nu, S) where nu is the number of motor time group-level parameters to be estimated plus add\_df\_to\_invWish, S is the identity matrix multiplied by sf\_of\_scale\_matrix\_GAMMA, and xi (randomly generated from N(1,1/prec\_epsilon)) are the scaling factors for the scaled inverse wishart distribution. If GAMMA is used, sf\_of\_scale\_matrix\_GAMMA and add\_df\_to\_invWish will be ignored for the motor time parameters.

#### Value

A list of the class rtmpt\_sim containing

- data: the data.frame with the simulated data,
- gen\_list: a list containing lists of the group-level and subject-specific parameters for the process-related parameters and the motor-related parameters, and the trial-specific probabilities, process-times, and motor-times,
- specs: some specifications like the model, seed number, etc.,

#### Author(s)

Raphael Hartmann

### Examples

```
########################################################################################
# Detect-Guess variant of the Two-High Threshold model.
# The encoding and motor execution times are assumed to be different for each response.
########################################################################################
mdl_2HTM \leftarrow "
# targets
do+(1-do)*g ; 0
(1-do)*(1-g) ; 1
# lures
(1-dn)*g ; 0
dn+(1-dn)*(1-g); 1
# do: detect old; dn: detect new; g: guess
"
model <- to_rtmpt_model(mdl_file = mdl_2HTM)
# random group-level parameters
params <- list(mean_of_mu_alpha = 0,
               #var_of_mu_alpha = 1
               mean_of_exp_mu_beta = 10,
               var_of_exp_mu_beta = 10,
               mean_of_mu_gamma = 0.5,
               var_of_mu_gamma = 0.0025,
               mean_of_omega_sqr = 0.005,
               var_of_omega_s = 0.000025,
               df_of_sigma_sqr = 10,
               sf_of_scale_matrix_SIGMA = 0.1,
               sf_of_scale_matrix_GAMMA = 0.01,
               prec_epsilon = 10,
               add_df_to_invWish = 5)
sim_dat <- sim_rtmpt_data(model, seed = 123, n.subj = 40, n.trials = 30, params = params)
# fixed group-level parameters
params <- list(mean_of_mu_alpha = 0,
               mean_of_exp_mu_beta = 10,
               mean_of_mu_gamma = 0.5,
               mean_of_omega_sqr = 0.005,
               df_of_sigma_sqr = 10,
               sf_of_scale_matrix_SIGMA = 0.1,
               sf_of_scale_matrix_GAMMA = 0.01,
               prec_epsilon = 10,
               add_df_to_invWish = 5,
               SIGMA = diag(9), # independent process-related params
               GAMMA = diag(2) # independent motor time params
sim_dat <- sim_rtmpt_data(model, seed = 123, n.subj = 40, n.trials = 30, params = params)
```
<span id="page-16-0"></span>sim\_rtmpt\_data\_SBC *Simulate data from RT-MPT models*

# Description

Simulate data from RT-MPT models using rtmpt\_model objects. The difference to [sim\\_rtmpt\\_data](#page-12-1) is that here only scalars are allowed. This makes it usable for simulation-based calibration (SBC; Talts et al., 2018). You can specify the random seed, number of subjects, number of trials, and some parameters (same as prior\_params from [fit\\_rtmpt](#page-1-1)).

# Usage

```
sim_rtmpt_data_SBC(model, seed, n.subj, n.trials, params = NULL)
```
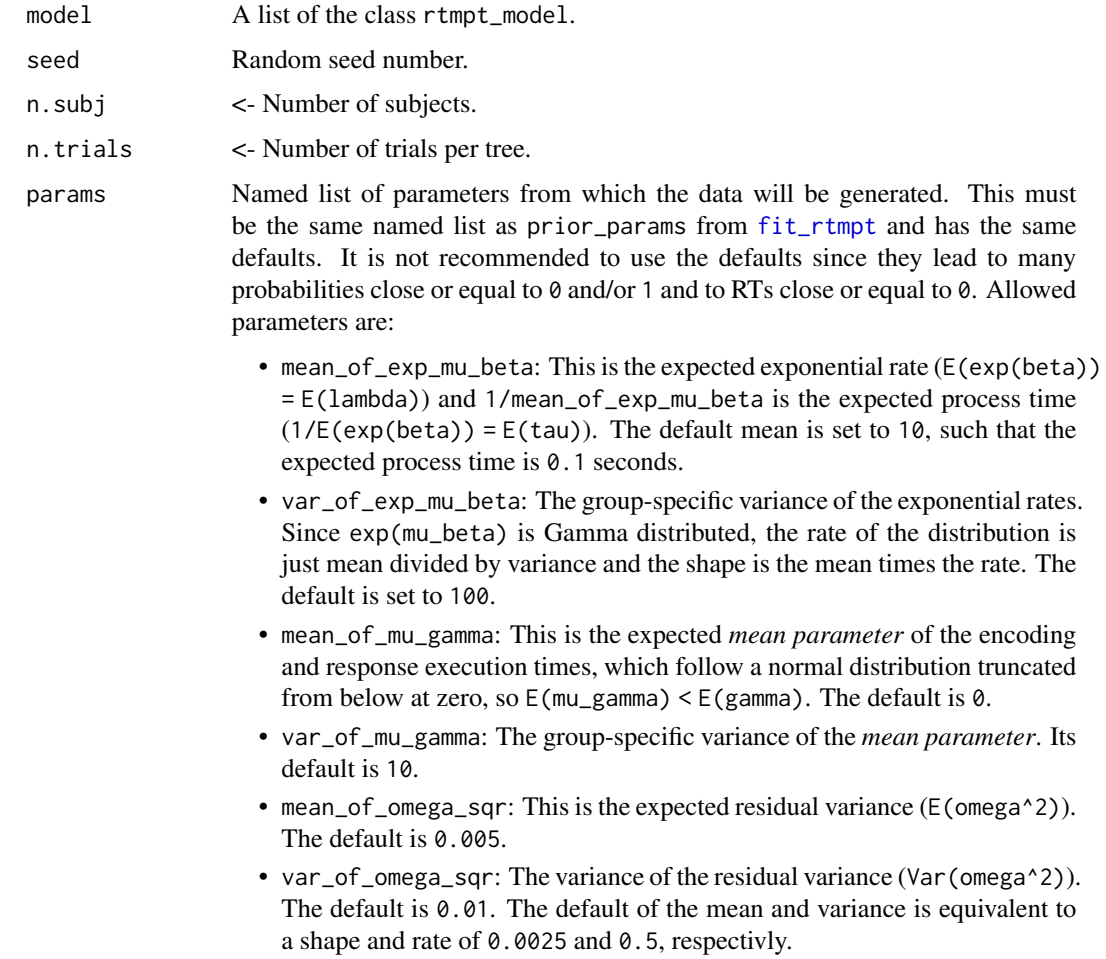

- df\_of\_sigma\_sqr: degrees of freedom for the individual variance of the response executions. The individual variance follows a scaled inverse chisquared distribution with df\_of\_sigma\_sqr degrees of freedom and omega^2 as scale. 2 is the default and it should be an integer.
- sf\_of\_scale\_matrix\_SIGMA: The original scaling matrix (S) of the (scaled) inverse Wishart distribution for the process related parameters is an identity matrix S=I. sf\_of\_scale\_matrix\_SIGMA is a scaling factor, that scales this matrix (S=sf\_of\_scale\_matrix\_SIGMA\*I). Its default is 1.
- sf\_of\_scale\_matrix\_GAMMA: The original scaling matrix (S) of the (scaled) inverse Wishart distribution for the encoding and motor execution parameters is an identity matrix S=I. sf\_of\_scale\_matrix\_GAMMA is a scaling factor that scales this matrix (S=sf\_of\_scale\_matrix\_GAMMA\*I). Its default is 1.
- prec\_epsilon: This is epsilon in the paper. It is the precision of mu alpha and all xi (scaling parameter in the scaled inverse Wishart distribution). Its default is also 1.
- add\_df\_to\_invWish: If P is the number of parameters or rather the size of the scale matrix used in the (scaled) inverse Wishart distribution then add\_df\_to\_invWish is the number of degrees of freedom that can be added to it. So DF = P + add\_df\_to\_invWish. The default for add\_df\_to\_invWish is 1, such that the correlations are uniformly distributed within [-1,1].

#### Value

A list of the class rtmpt\_sim containing

- data: the data.frame with the simulated data,
- gen\_list: a list containing lists of the group-level and subject-specific parameters for the process-related parameters and the motor-related parameters, and the trial-specific probabilities, process-times, and motor-times,
- specs: some specifications like the model, seed number, etc.,

#### Author(s)

Raphael Hartmann

#### References

Talts, S., Betancourt, M., Simpson, D., Vehtari, A., & Gelman, A. (2018). Validating Bayesian inference algorithms with simulation-based calibration. *arXiv preprint arXiv:1804.06788*.

#### Examples

```
########################################################################################
# Detect-Guess variant of the Two-High Threshold model.
# The encoding and motor execution times are assumed to be different for each response.
########################################################################################
```
 $mdl_2$ HTM  $\leq -$  "

```
# targets
do+(1-do)*g ; 0
(1-do)*(1-g) ; 1
# lures
(1-dn)*g ; 0
dn+(1-dn)*(1-g); 1
# do: detect old; dn: detect new; g: guess
"
model <- to_rtmpt_model(mdl_file = mdl_2HTM)
params <- list(mean_of_exp_mu_beta = 10,
              var_of_exp_mu_beta = 10,
              mean_of_mu_gamma = 0.5,
              var_of_mu_gamma = 0.0025,
              mean_of_omega_sqr = 0.005,
              var_of_omega_sqr = 0.000025,
               df_of_sigma_sqr = 10,
               sf_of_scale_matrix_SIGMA = 0.1,
               sf_of_scale_matrix_GAMMA = 0.01,
               prec_epsilon = 10,
               add_df_to_invWish = 5)
sim_dat <- rtmpt:::sim_rtmpt_data_SBC(model, seed = 123, n.subj = 40,
                                     n.trials = 30, params = params)
```
<span id="page-18-1"></span>to\_rtmpt\_data *Transform data for use in* [fit\\_rtmpt](#page-1-1)

### **Description**

Transform data, such that it can be used in [fit\\_rtmpt](#page-1-1). This implies changing each value/label in "subj", "group", "tree", and "cat" to numbers such that it starts from zero (e.g. data\$tree =  $c(1,1,3,3,2,2,...)$  will be changed to data\$tree =  $c(0,0,2,2,1,1,...)$  and the columns will be ordered in the right way. "rt" must be provided in milliseconds. If it has decimal places it will be rounded to a whole number. [fit\\_rtmpt](#page-1-1) will automatically call this function if its input is not already an rtmpt\_data list, but it is advised to use it anyway because it provides information about the transformations of the data.

# Usage

```
to_rtmpt_data(raw_data, model)
```
#### Arguments

raw\_data data.frame or path to data containing columns "subj", "group", "tree", "cat", and "rt". If not provided in this order it will be reordered and unused variables will be moved to the end of the new data frame.

<span id="page-19-0"></span>model A list of the class rtmpt\_model.

#### Value

A list of the class rtmpt\_data containing transformed data and information about the transformation that has been done.

# Author(s)

Raphael Hartmann

#### Examples

```
####################################################################################
# Detect-Guess variant of the Two-High Threshold model.
# The encoding and motor execution times are assumed to be equal for each response.
####################################################################################
eqn_2HTM <- "
# CORE MPT EQN
# tree ; cat ; mpt
target ; hit ; do
target ; hit ; (1-do)*gtarget ; miss ; (1-do)*(1-g)lure ; f_a ; (1-dn)*glure ; c_r ; dn
 lure ; c_r ; (1-dn)*(1-g)
"
model <- to_rtmpt_model(eqn_file = eqn_2HTM)
data_file <- system.file("extdata/labeled_data.txt", package="rtmpt")
data <- read.table(file = data_file, header = TRUE)
data_list <- to_rtmpt_data(raw_data = data, model = model)
data_list
```
to\_rtmpt\_model *Create a model list for* [fit\\_rtmpt](#page-1-1)

#### **Description**

Create a model list of the class rtmpt\_model by providing either eqn\_file or mdl\_file. If both are provided mdl\_file will be used.

#### Usage

to\_rtmpt\_model(eqn\_file = NULL, mdl\_file = NULL)

#### <span id="page-20-0"></span>Arguments

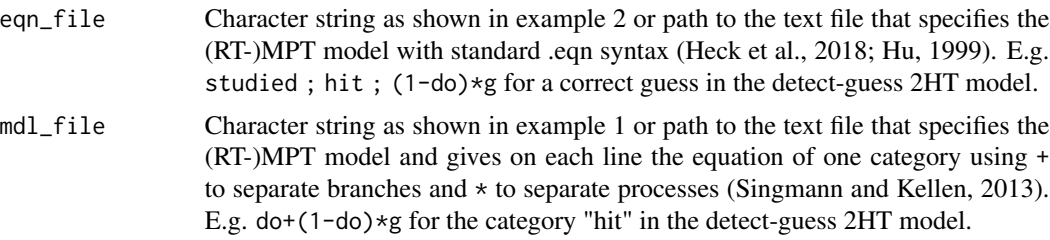

# Value

A list of the class rtmpt\_model.

#### Note

Within a branch of a (RT-)MPT model it is not allowed to have the same process two or more times.

#### Author(s)

Raphael Hartmann

# References

Heck, D. W., Arnold, N. R., & Arnold, D. (2018). TreeBUGS: An R package for hierarchical multinomial-processing-tree modeling. *Behavior Research Methods, 50(1)*, 264-284.

Hu, X. (1999). Multinomial processing tree models: An implementation. *Behavior Research Methods, Instruments, & Computers, 31(4)*, 689-695.

Singmann, H., & Kellen, D. (2013). MPTinR: Analysis of multinomial processing tree models in R. *Behavior Research Methods, 45(2)*, 560-575.

#### See Also

- [set\\_params](#page-8-1)
- [set\\_resps](#page-10-1)

# Examples

#### ########################################################################################

# Detect-Guess variant of the Two-High Threshold model

```
# with constant guessing and
```
# suppressed process completion times for both failed detections.

# The encoding and motor execution times are assumed to be different for each response. ########################################################################################

```
## 1. using the mdl syntax
mdl_2HTM \leq - "
# targets
dof(1-do)*g ; 0
(1-do)*(1-g) ; 1
```

```
# lures
(1-dn)*g ; 0
dn+(1-dn)*(1-g); 1
# do: detect old; dn: detect new; g: guess
# OPTIONAL MPT CONSTRAINTS
# set probabilities to constants:
const_prob: g=0.5
# suppress process times:
suppress_process: dn-, do-
"
model <- to_rtmpt_model(mdl_file = mdl_2HTM)
model
## 2. using the eqn syntax
eqn_2HTM <- "
# CORE MPT EQN
# tree ; cat ; mpt
    0 ; 0 ; do
     0 ; 0 ; (1-do)*g
     0 ; 1 ; (1-do)*(1-g)
    1 ; 2 ; (1-dn)*g1 ; 3 ; dn
    1 ; 3 ; (1-dn)*(1-g)# OPTIONAL MPT CONSTRAINTS
# set probabilities to constants:
const_prob: g=0.5
# suppress process times:
suppress_process: dn-, do-
# tree ; cat ; RESP
resp: 0 ; 0 ; 0
resp: 0 ; 1 ; 1
resp: 1 ; 2 ; 0
resp: 1 ; 3 ; 1
# different motor execution times for old and new responses.
"
model <- to_rtmpt_model(eqn_file = eqn_2HTM)
```
model

# <span id="page-22-0"></span>Index

∗ datasets SimData, [12](#page-11-0)

fit\_rtmpt, [2,](#page-1-0) *[6,](#page-5-0) [7](#page-6-0)*, *[13,](#page-12-0) [14](#page-13-0)*, *[17](#page-16-0)*, *[19,](#page-18-0) [20](#page-19-0)* fit\_rtmpt\_SBC, [6](#page-5-0)

set\_params, [9,](#page-8-0) *[11](#page-10-0)*, *[21](#page-20-0)* set\_resps, *[10](#page-9-0)*, [11,](#page-10-0) *[21](#page-20-0)* sim\_rtmpt\_data, *[6](#page-5-0)*, [13,](#page-12-0) *[17](#page-16-0)* sim\_rtmpt\_data\_SBC, [17](#page-16-0) SimData, [12](#page-11-0)

to\_rtmpt\_data, *[3](#page-2-0)*, [19](#page-18-0) to\_rtmpt\_model, [20](#page-19-0)